## pLATEX 2*ε* 用 verb... 関係マクロ

## 奥村晴彦

## 2007/01/28

旧 okuverb は LATFX の \verb 命令と verbatim 環境を拡張したもので, yen オプショ ンを付けると \ が ¥ になるほか, verbatim 環境の組み方を簡単にカスタマイズできるよう にしたものです。

一方,TEX では ASCII 0x60 の ` と 0x27 の ' を入力するとそれぞれ ' と ' になります。 これらは文字としてはそれぞれ U+2018 LEFT SINGLE QUOTATION MARK,U+2019 RIGHT SINGLE QUOTATION MARK ですので, dvipdfmx で PDF に変換して日本語 テキストにコピー&ペーストすると,全角文字になってしまいます。\verb や verbatim は プログラムリストによく用いるので,意図としてはそれぞれ U+0060 GRAVE ACCENT, U+0027 APOSTROPHE になってほしいと思います。そこで、ZR さんのご助言

- *•* http://oku.edu.mie-u.ac.jp/~okumura/texfaq/qa/46673.html
- *•* http://oku.edu.mie-u.ac.jp/~okumura/texfaq/qa/46688.html

にしたがって旧 okuverb を大幅に書き直したものがこの jsverb です。

なお, ¥ をコピー&ペーストした場合は, OT1 エンコーディングで使えば Y= という2文 字に,T1 エンコーディングで使えば U+00A5 YEN SIGN になります。バックスラッシュ (U+005C REVERSE SOLIDUS)にしたい場合は \ のほうをお使いください。

なお,doc.sty が提供する macrocode 環境は書き換えていませんので、以下のリストで は ` ' が ' ' になっています。

[2008-01-05] http://www.cl.cam.ac.uk/~mgk25/ucs/quotes.html が参考になりま す。upquote.sty というものもありました。

以下は内部の解説です。

まずオプションの宣言です。

\if@yen \verb, verbatim 等で \ を円印 \ にするかどうかのスイッチです。これはデフォールトで 偽ですが,yen オプションで真になります。

- <sup>1</sup> *⟨∗*jsverb*⟩*
- 2 \newif\if@yen \@yenfalse
- 3 \DeclareOption{yen}{\@yentrue}

4 \ProcessOptions\relax

T1 を使うのに TS1 がない場合の対処です。textcomp.sty は副作用があるので ts1enc.def を読み込むだけにしています(これは複数回読み込んでも問題なさそうです)。 5 \AtBeginDocument{%

```
6 \expandafter\ifx\csname T@T1\endcsname\relax \else
           7 \expandafter\ifx\csname T@TS1\endcsname\relax
           8 \input{ts1enc.def}%
           9 \fi\fi
           10 }
      \y@n
簡単な円記号の定義です。後で T1 エンコーディングの場合は再定義します。
    \ttyen
11 \def\y@n{Y\llap=}
           12 \def\ttyen{{\ttfamily\y@n}}
 \ttbslash タイプライタフォントのバックスラッシュです。
           13 \def\ttbslash{{\ttfamily\char'\\}}
      \BS タイプライタフォントの円記号かバックスラッシュのどちらかになります。
           14 \if@yen
           15 \let\BS=\ttyen
           16 \else
           17 \let\BS=\ttbslash
           18 \fi
 \verbh@@k \verb,verbatim 等で使うフックです。
           19 \if@yen
           20 \begingroup
           21 \catcode'\|=0 \catcode'\\=13
           22 |gdef|verbh@@k{|catcode'|\=13 |let\=|y@n}
           23 |endgroup
           24 \else
           25 \let\verbh@@k=\relax
           26 \fi
\verbh@@@k
さらなるフックです。
\verbh@@@k@
27 \begingroup
           28 \catcode'\'=13
           29 \catcode'\'=13
           30 \gdef\verbh@@@k{\catcode39=13 \let'=\@rq \catcode96=13 \let'=\@lq}
           31 \endgroup
           32 \def\@OTone{OT1}
           33 \def\@Tone{T1}
           34 \def\verbh@@@k@{%
           35 \ifx\f@encoding\@OTone
           36 \chardef\@lq=18
           37 \chardef\@rq=13
           38 \verbh@@@k
           39 \else
           40 \ifx\f@encoding\@Tone
           41 \chardef\@lq=0
           42 \def\@rq{{\fontencoding{TS1}\selectfont\textquotesingle}}%
           43 \def\y@n{{\fontencoding{TS1}\selectfont\textyen}}%
           44 \verbh@@@k
```

```
2
```
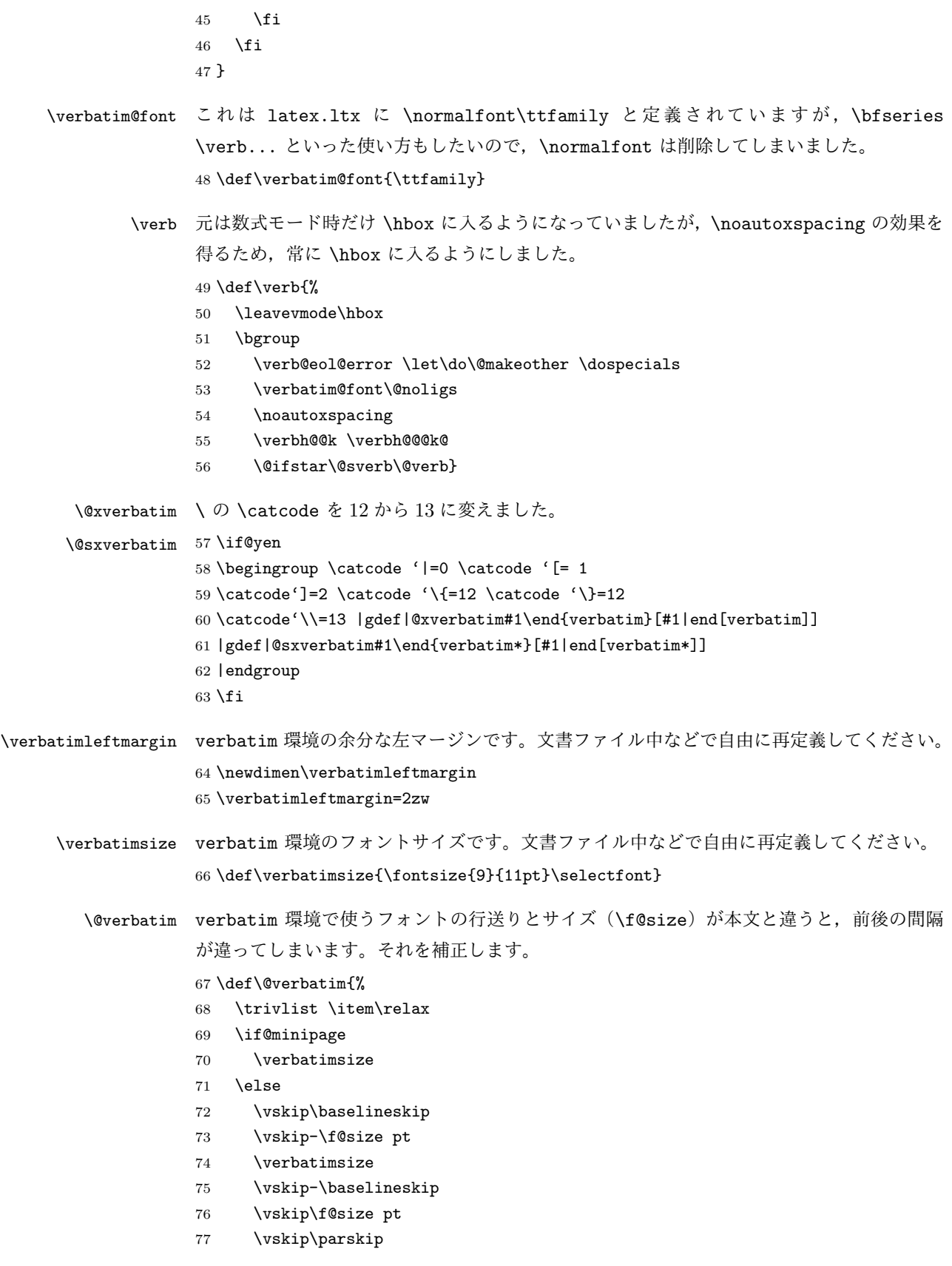

```
78 \fi
```

```
79 \leftskip\@totalleftmargin
```

```
80 \if@minipage \else
```
81 \advance \leftskip \verbatimleftmargin

```
82 \fi
```
- \rightskip\z@skip
- \parindent\z@
- \parfillskip\@flushglue
- \parskip\z@skip
- \@@par
- \@tempswafalse
- \def\par{%
- \if@tempswa
- 91 \leavevmode \null \@@par\penalty\interlinepenalty
- \else
- \@tempswatrue
- 94 \ifhmode\@@par\penalty\interlinepenalty\fi
- \fi}%
- \let\do\@makeother \dospecials
- \obeylines \verbatim@font \@noligs
- \noautoxspacing
- \verbh@@k \verbh@@@k@
- \hyphenchar\font\m@ne
- \everypar \expandafter{\the\everypar \unpenalty}%

```
102 }
```
以上で終わりです。

- *⟨/*jsverb*⟩*
- \endinput